## **Issues**

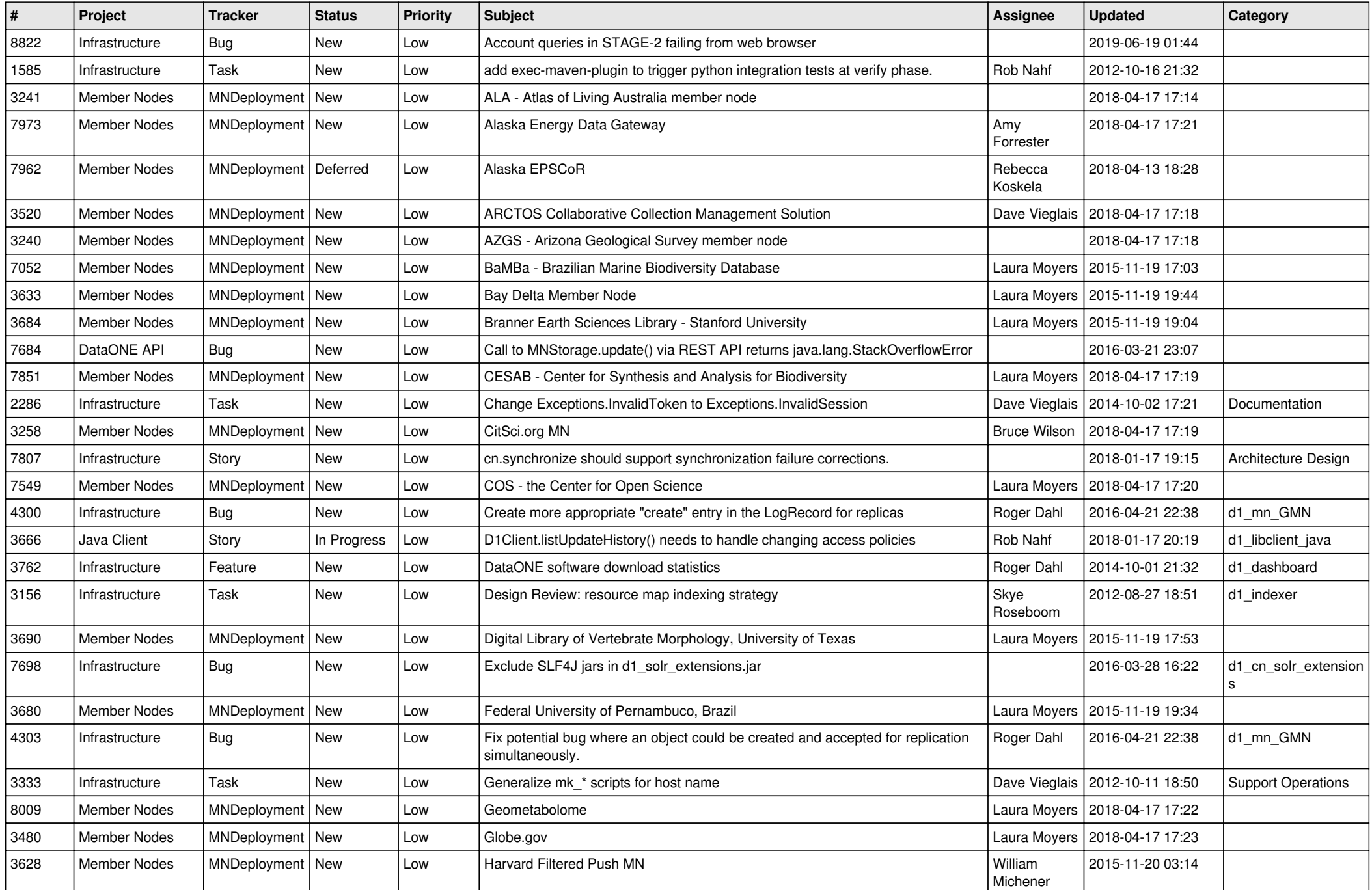

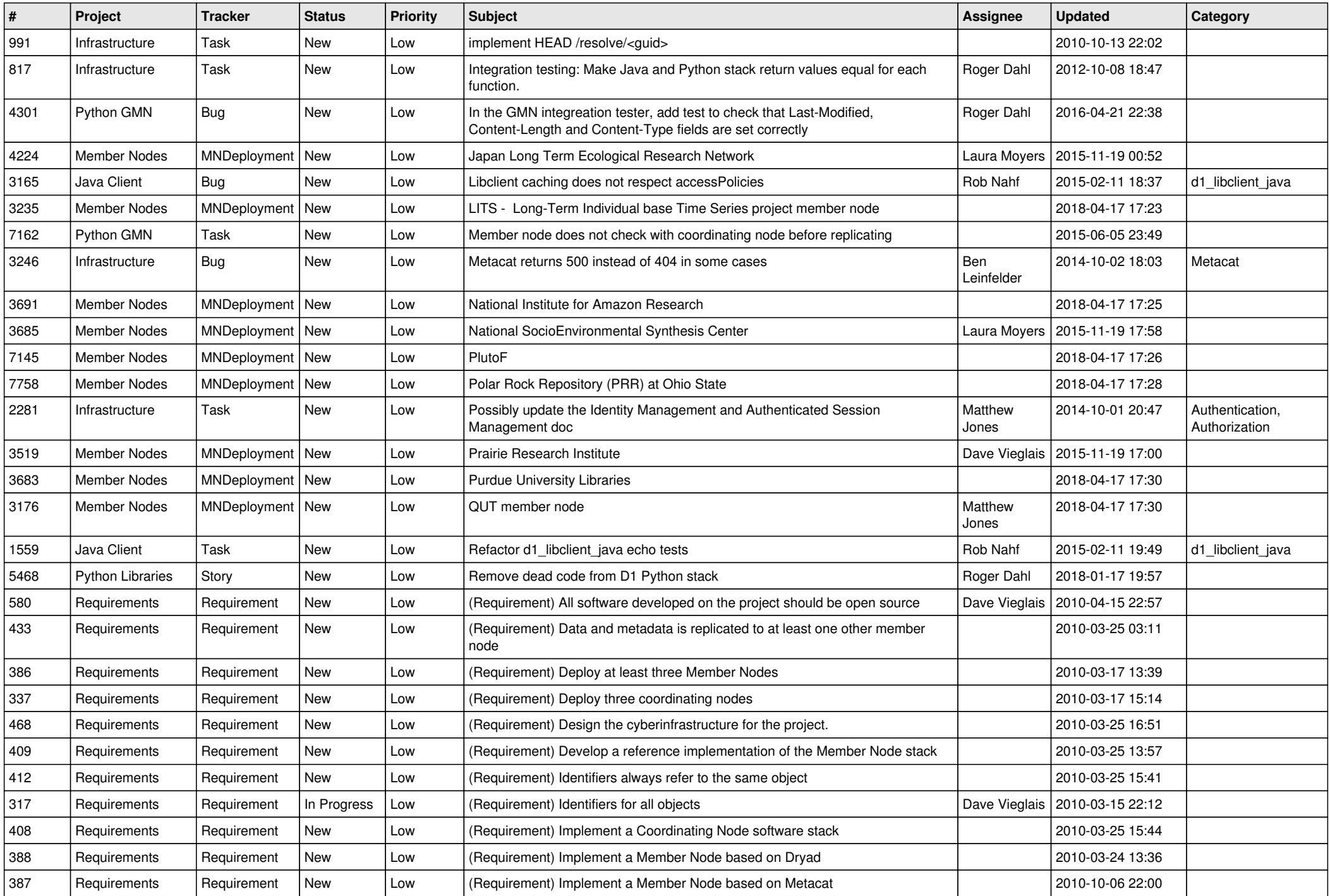

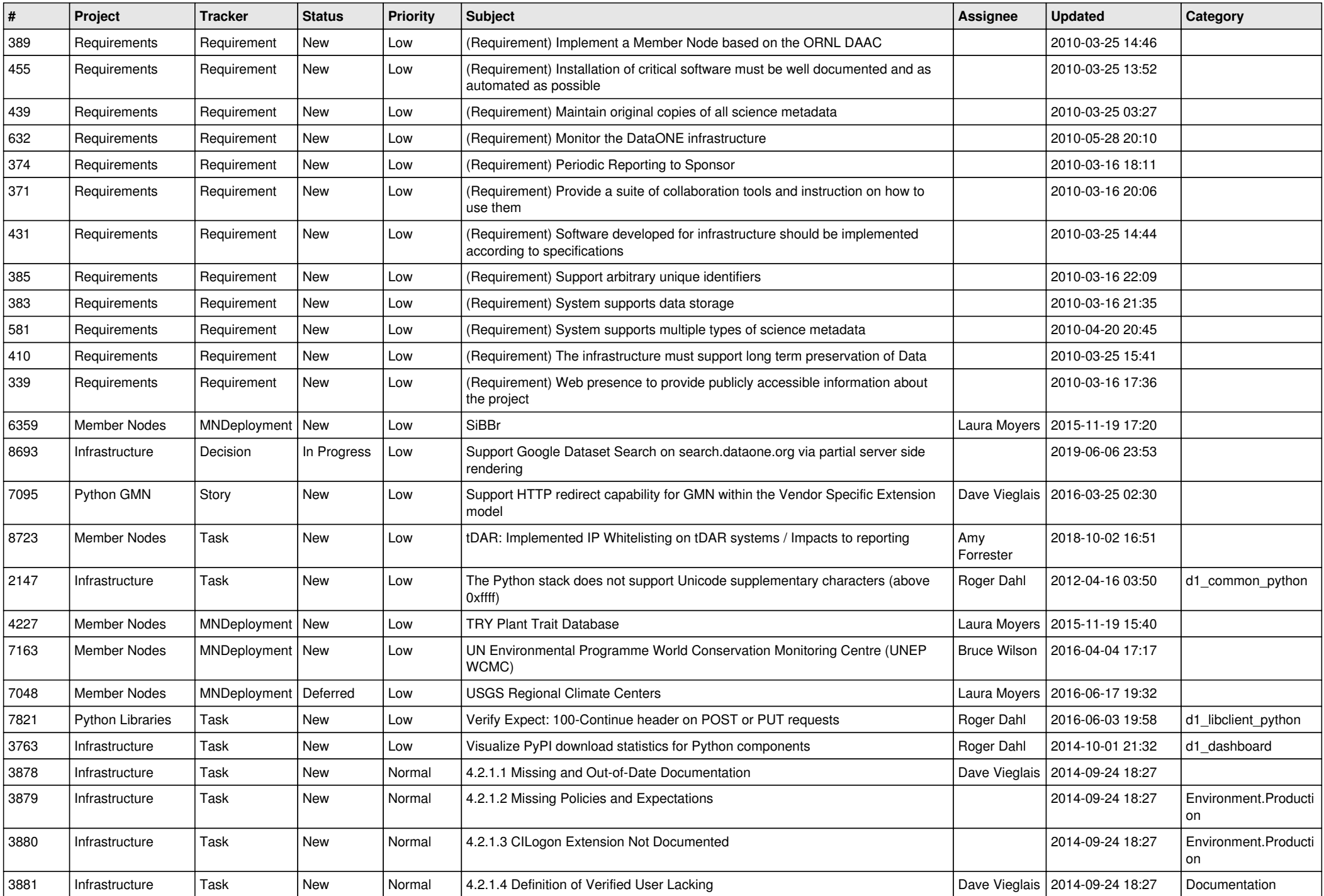

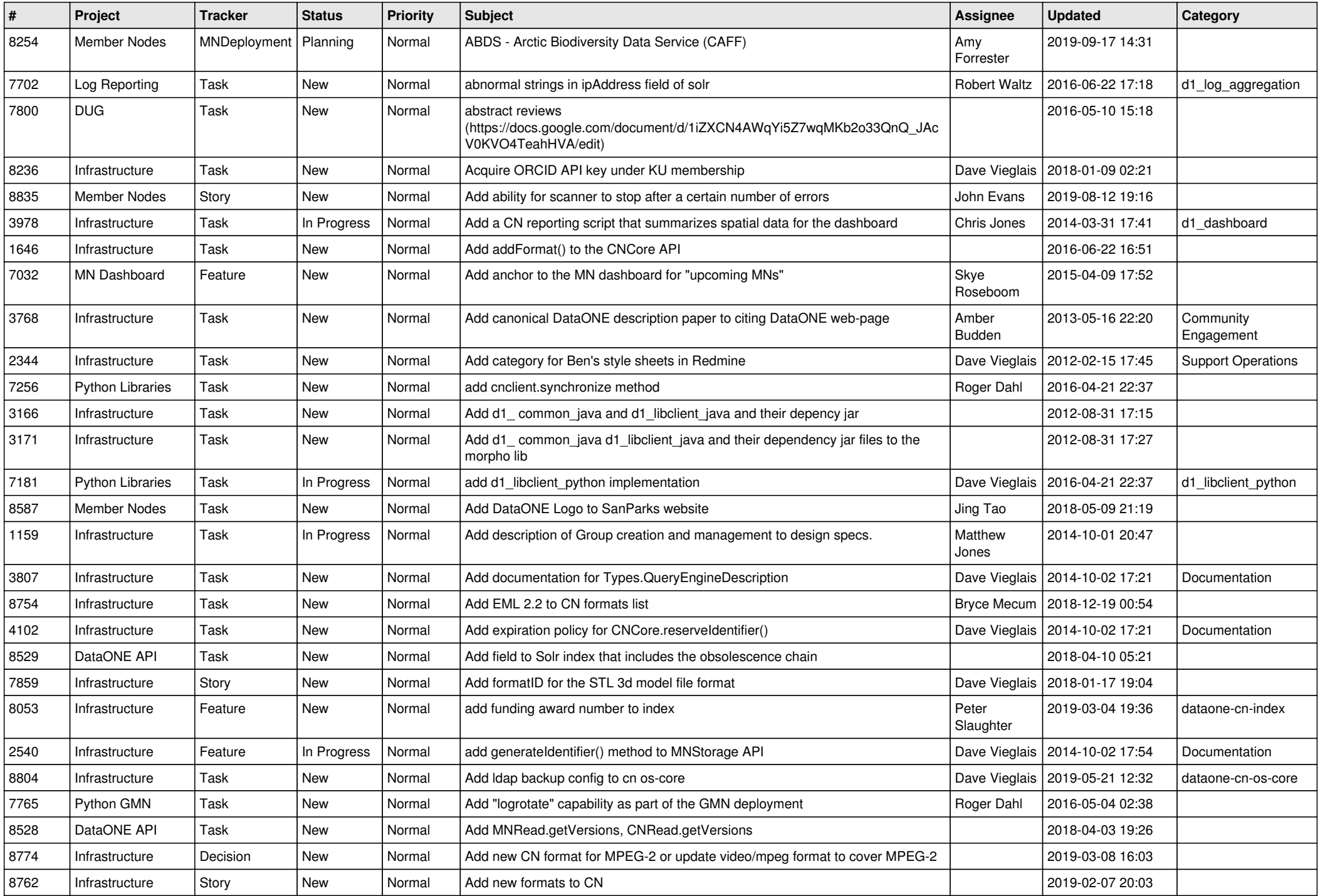

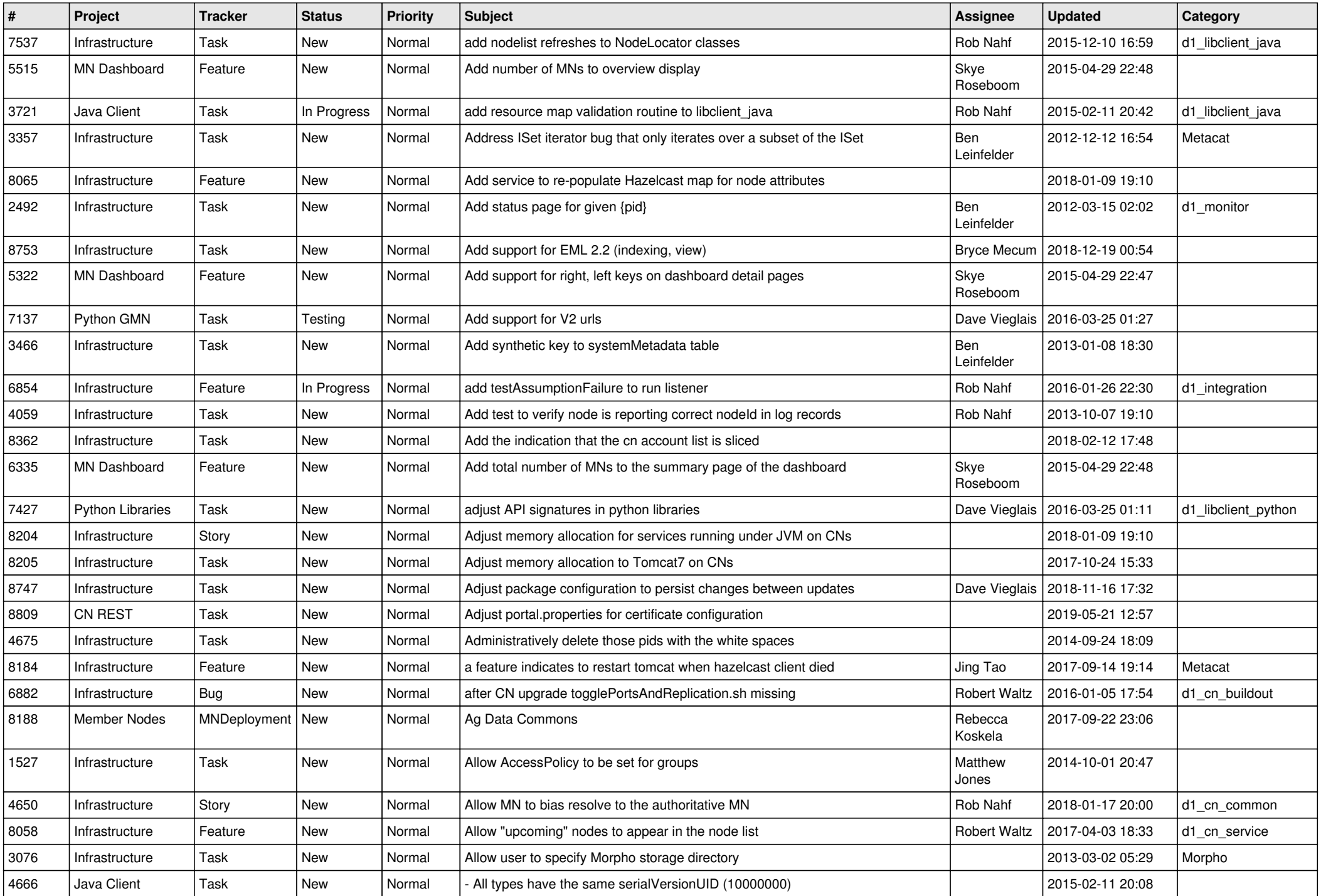

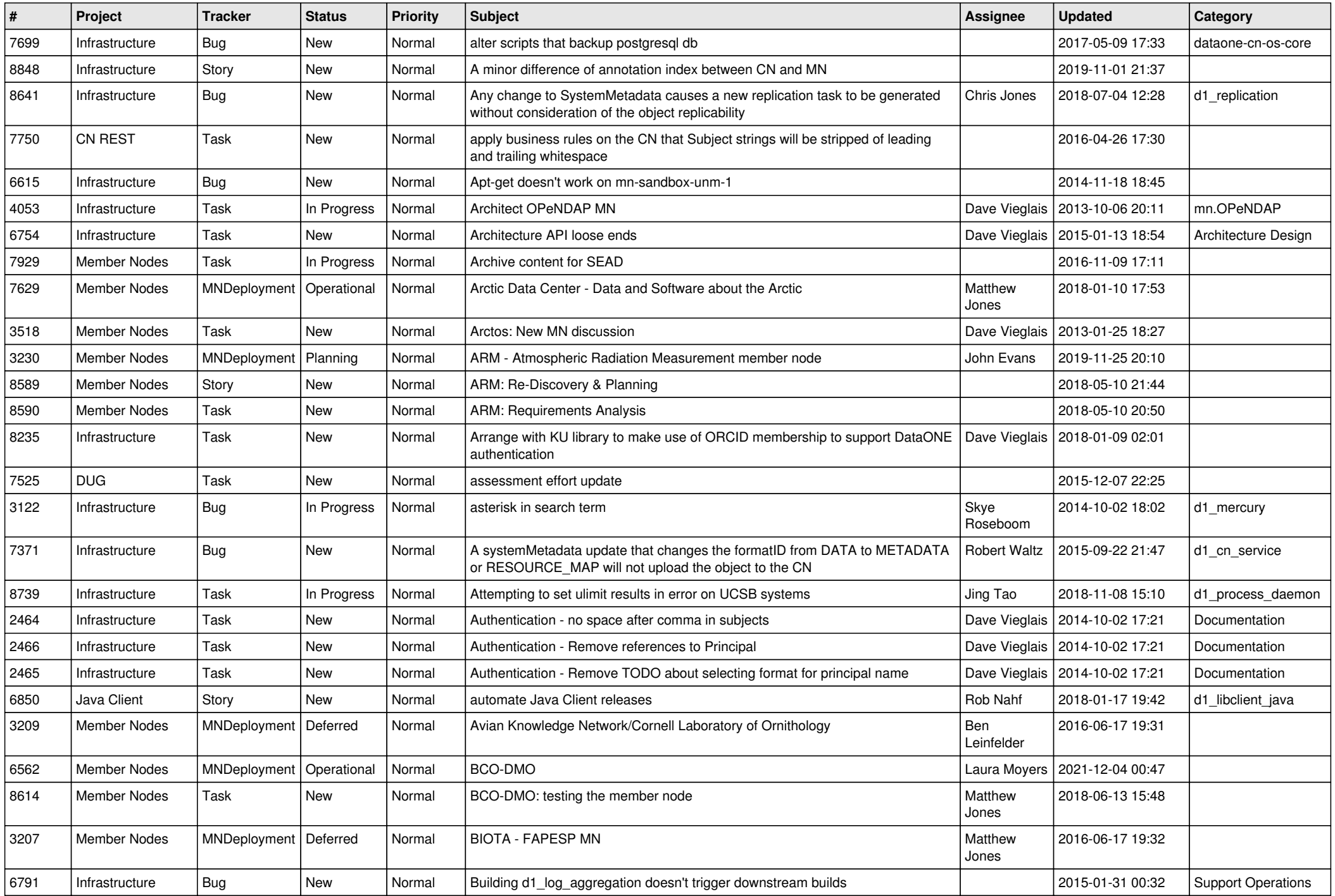

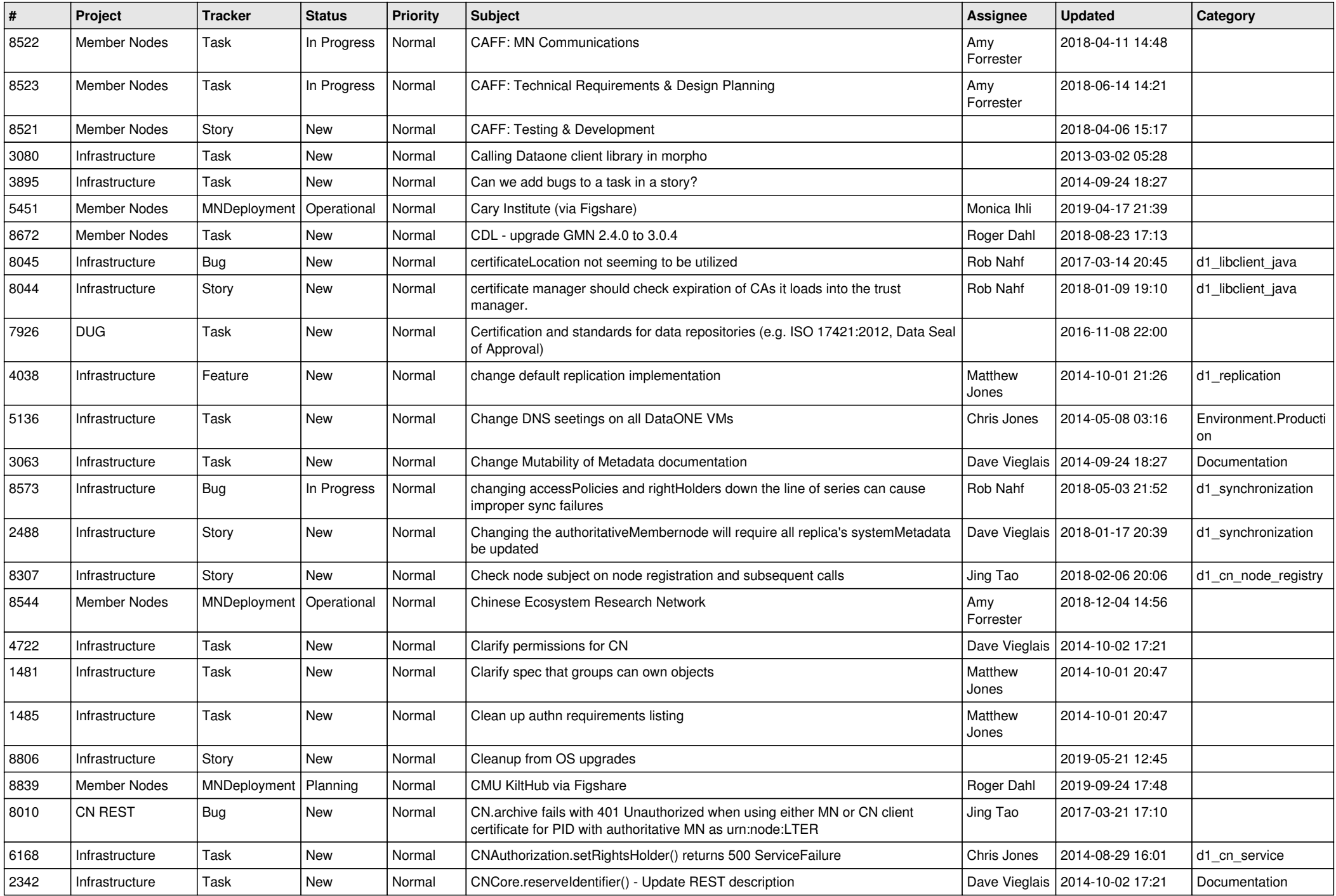

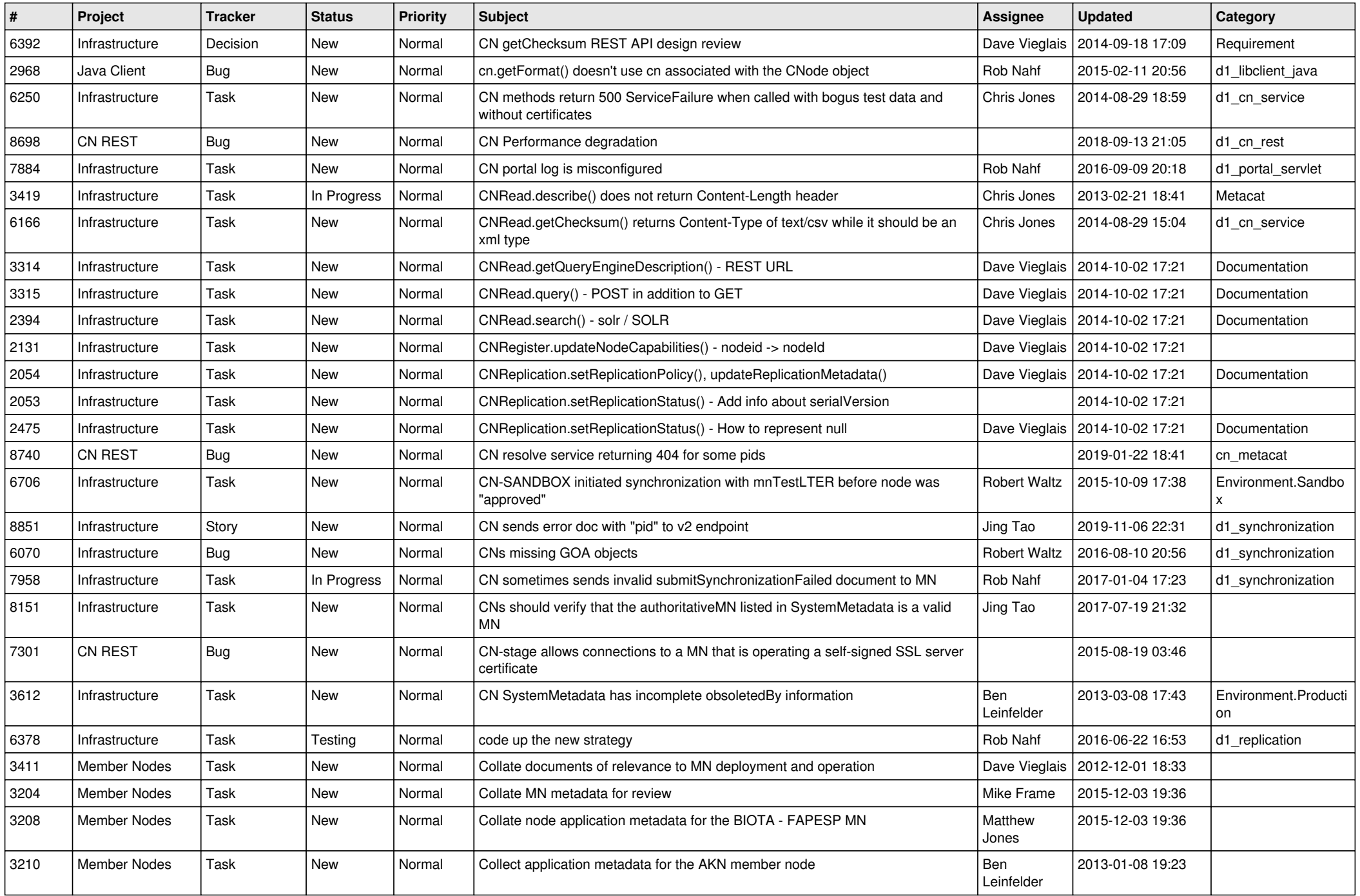

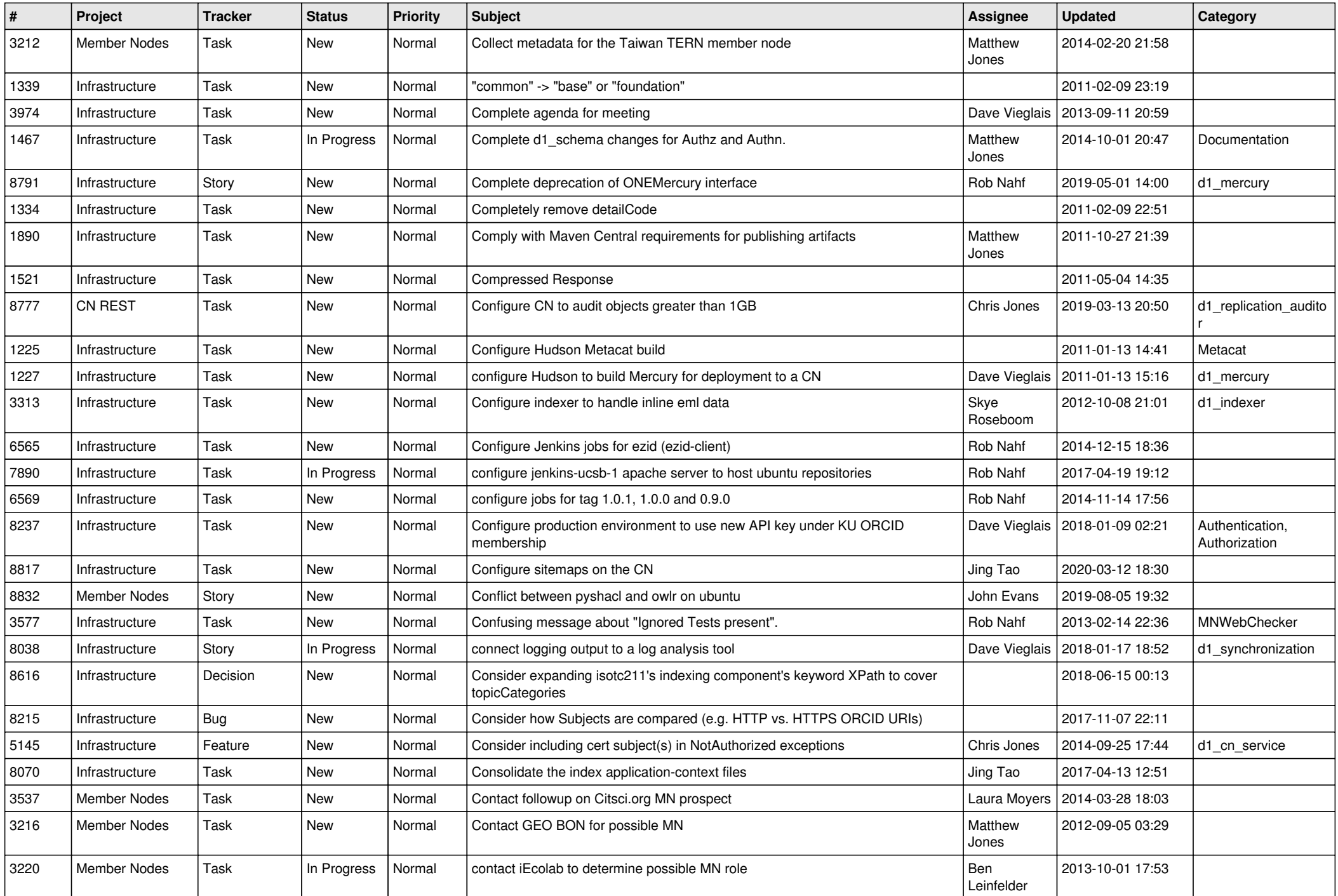

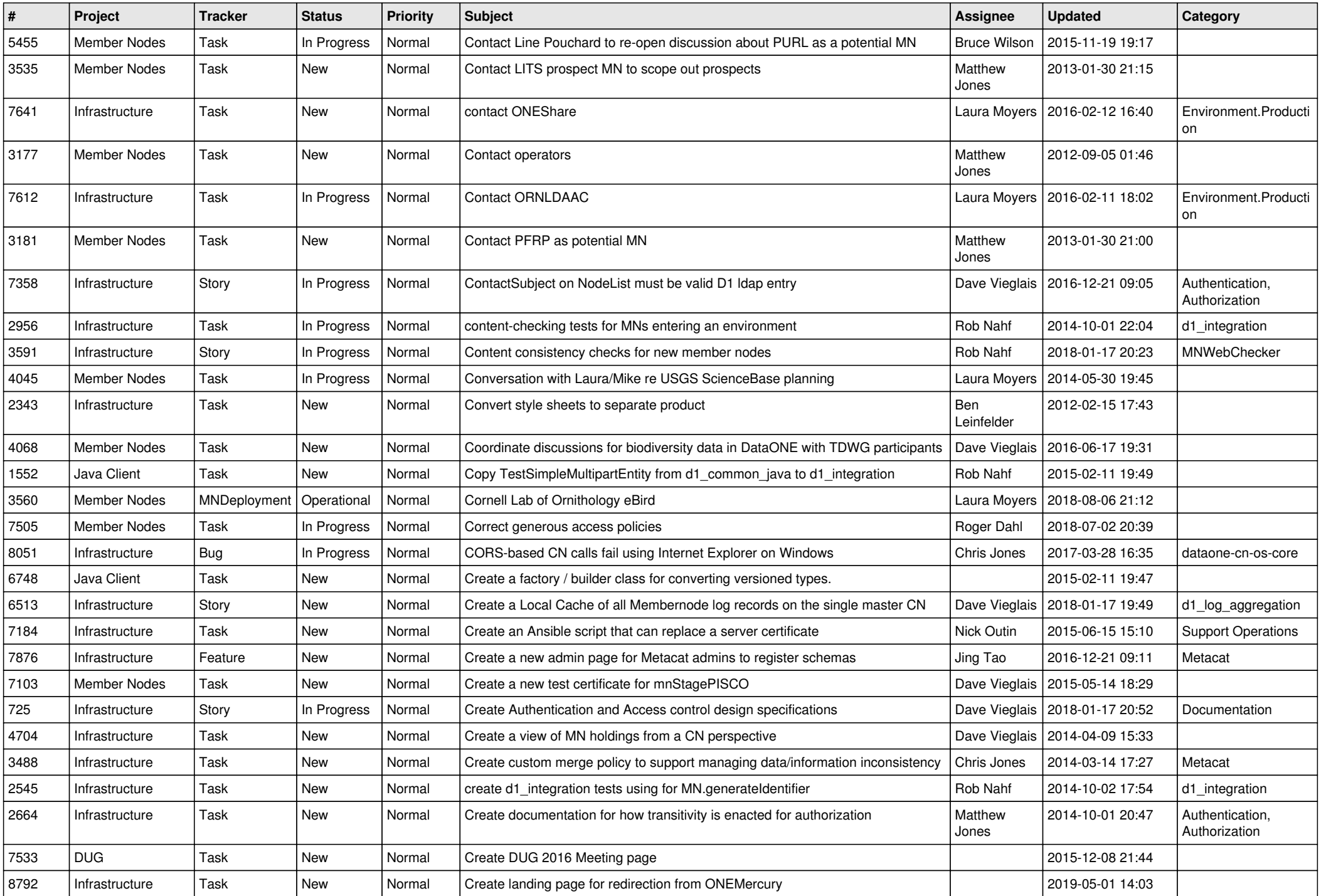

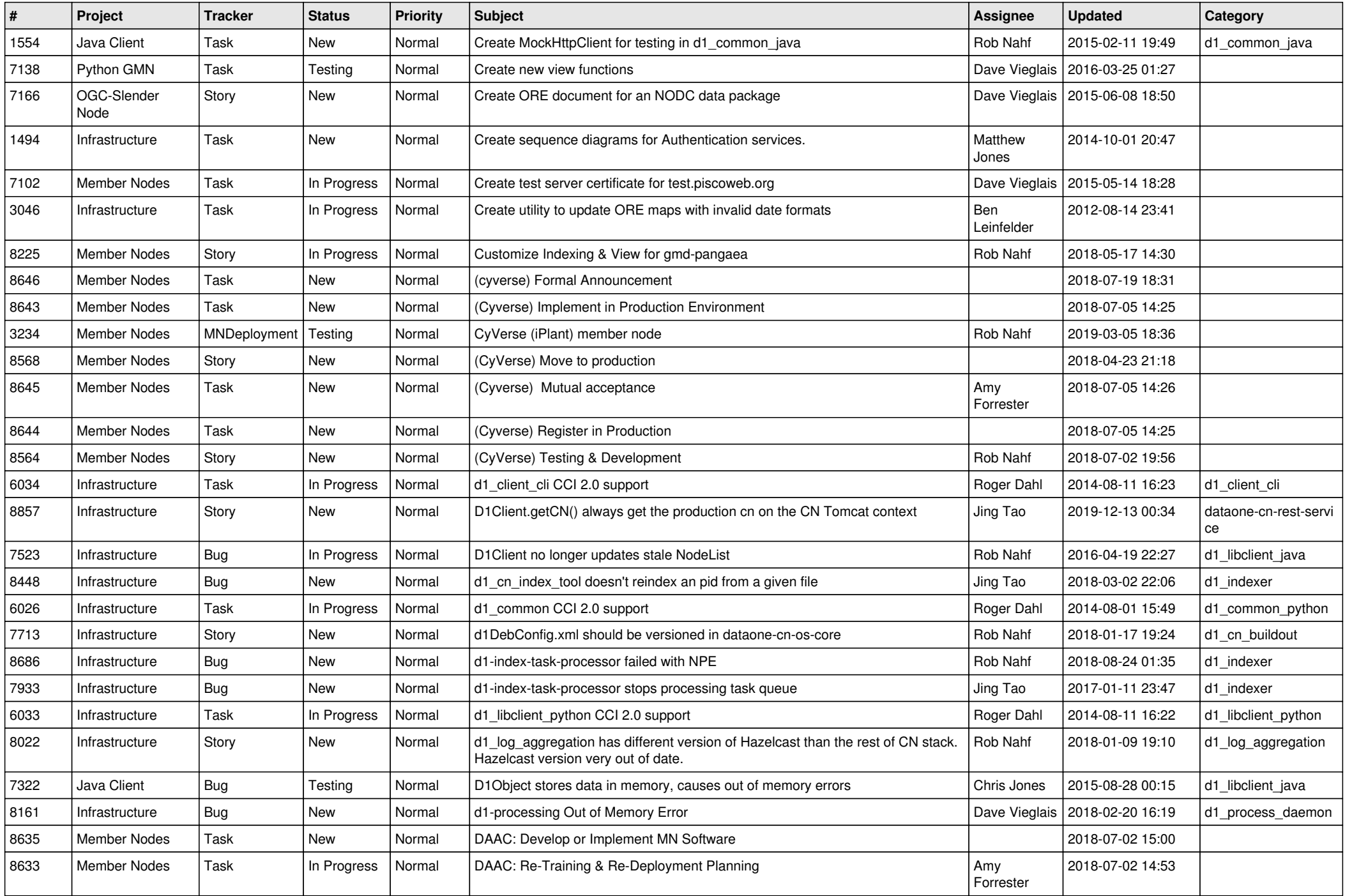

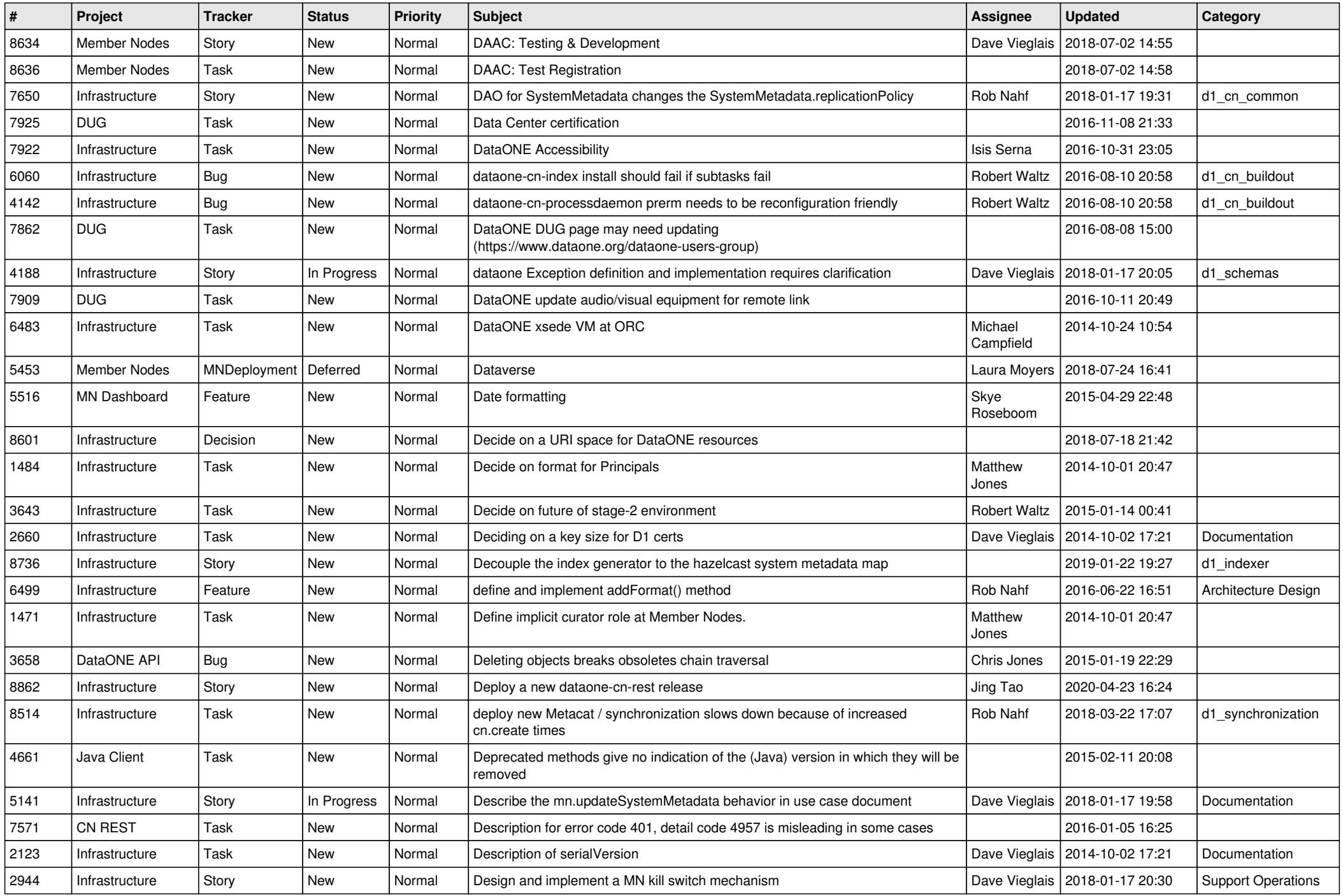

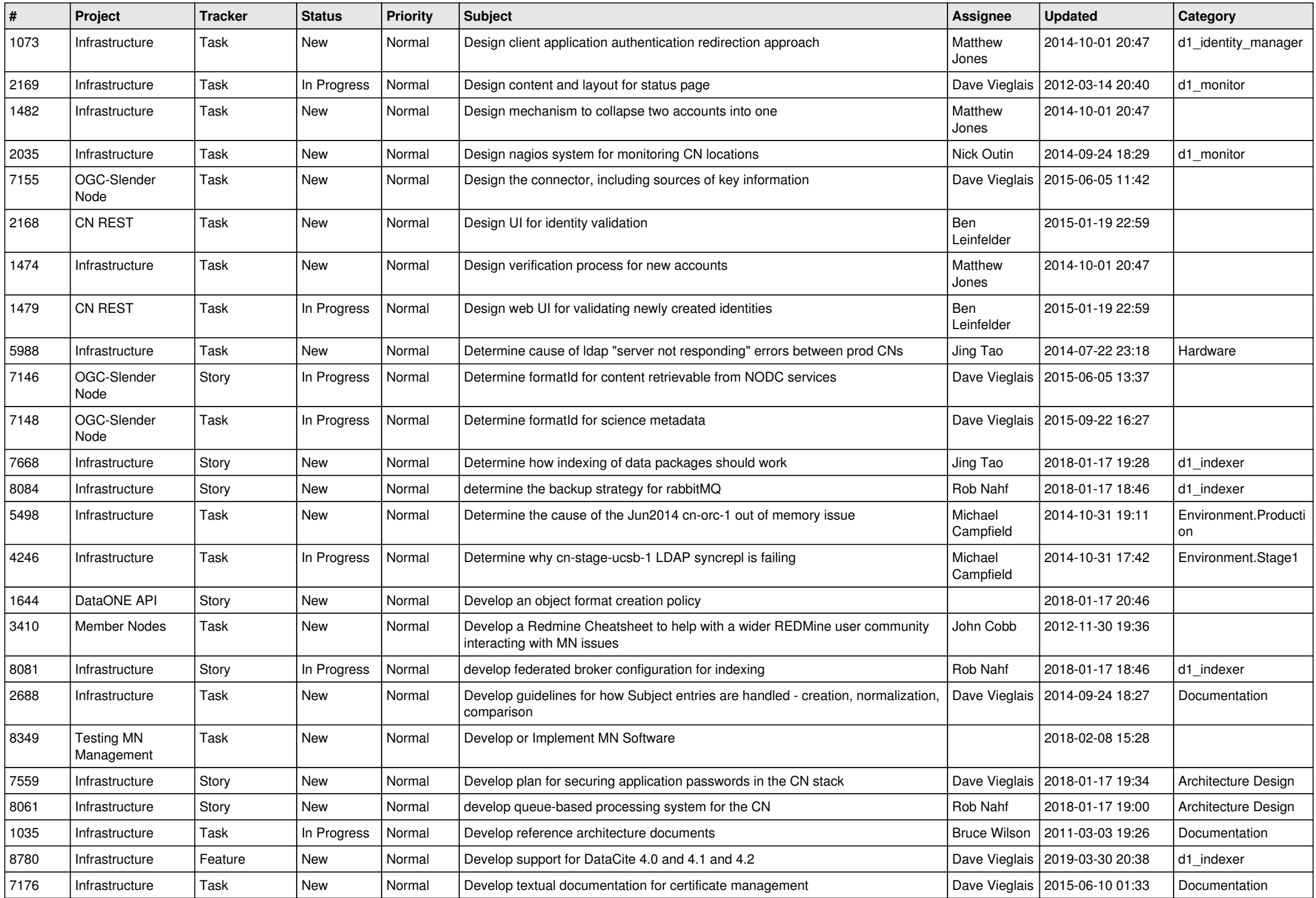

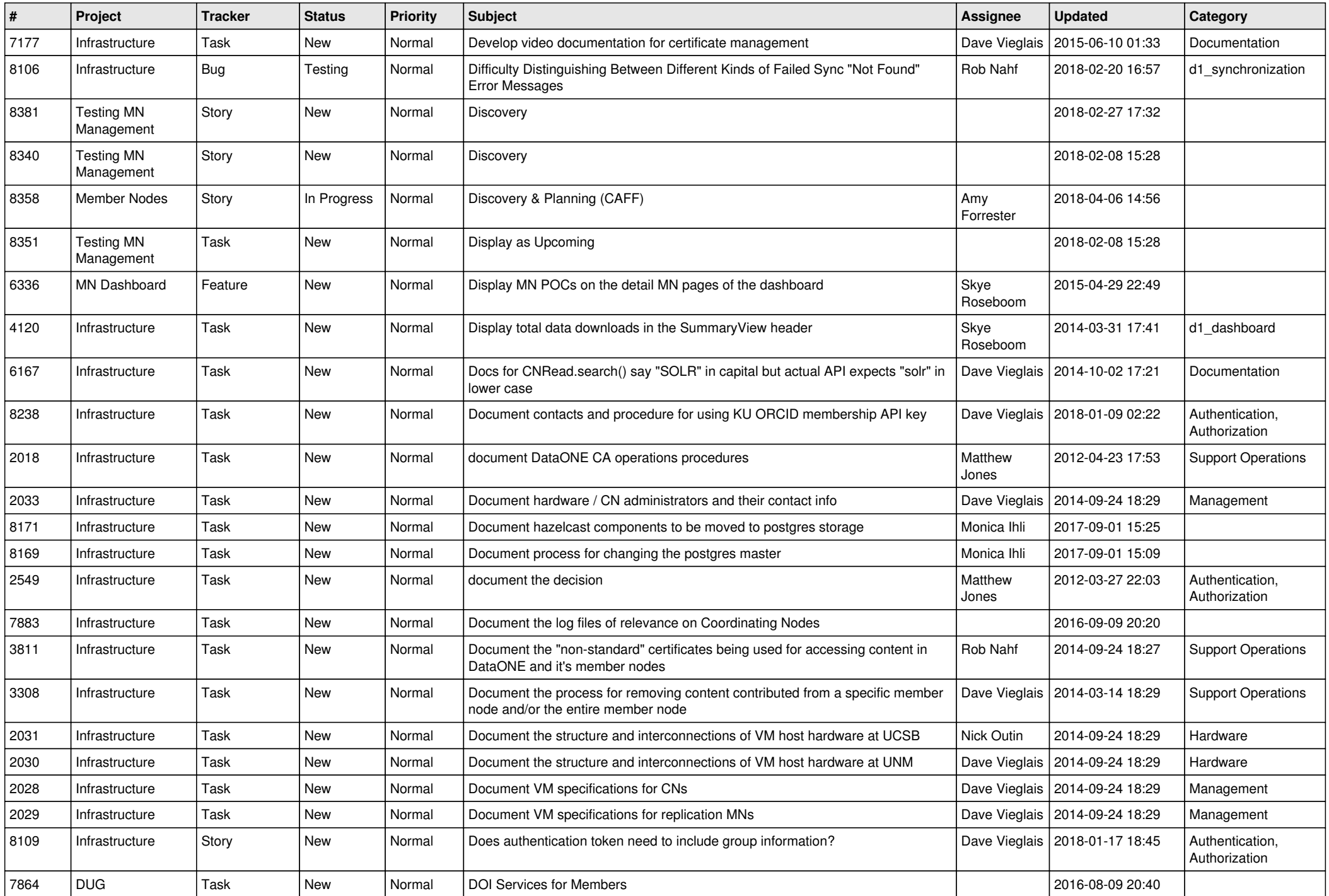

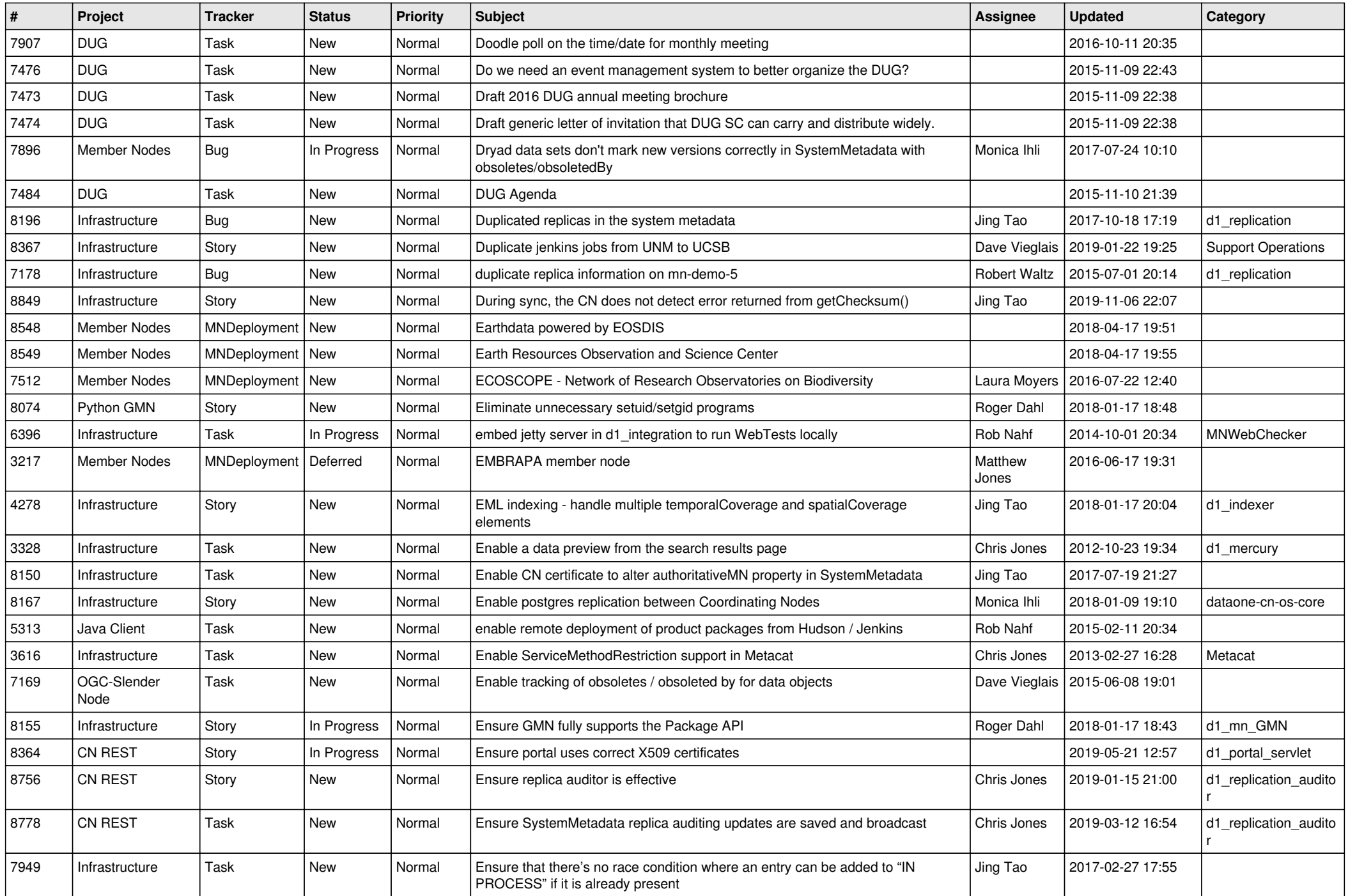

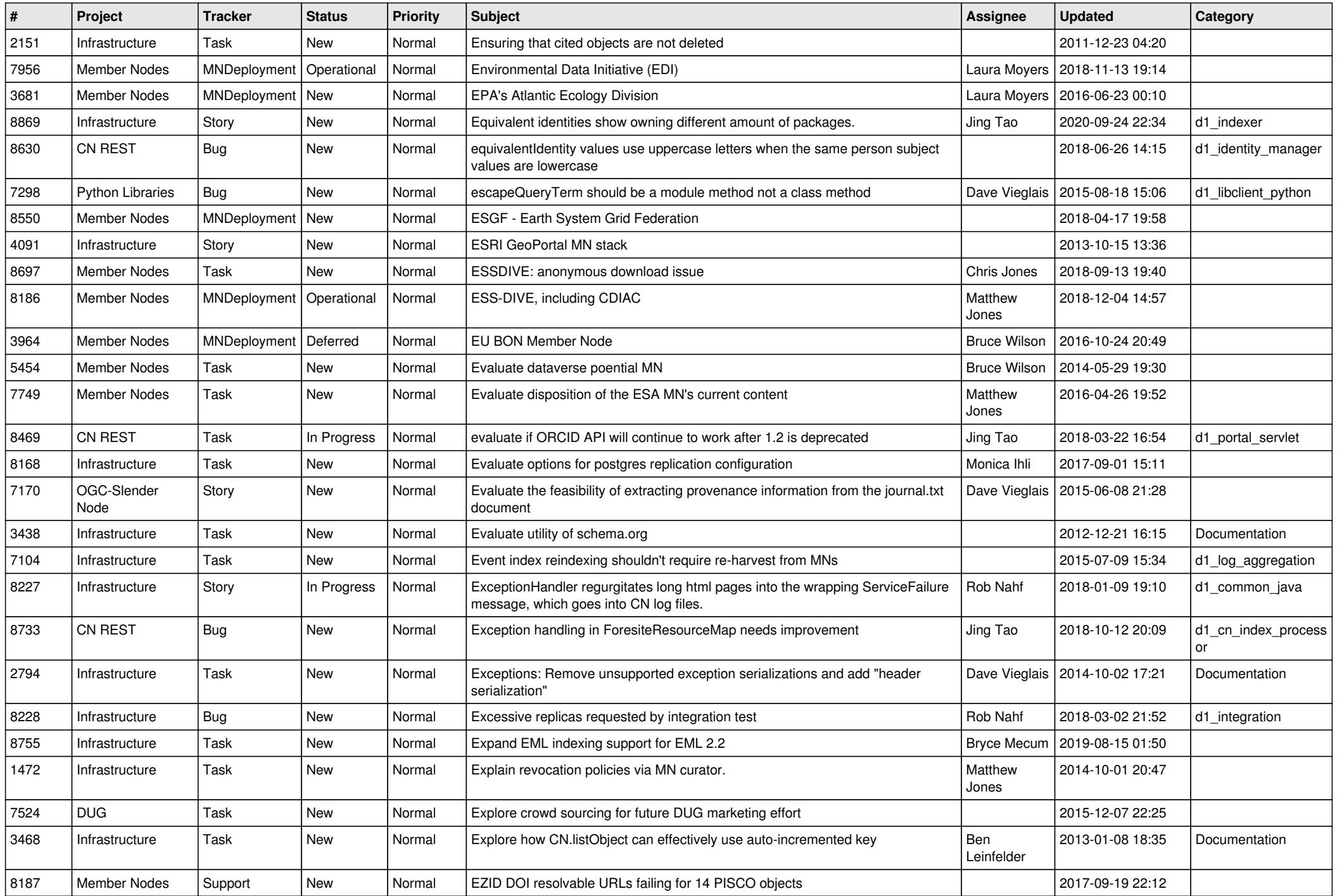

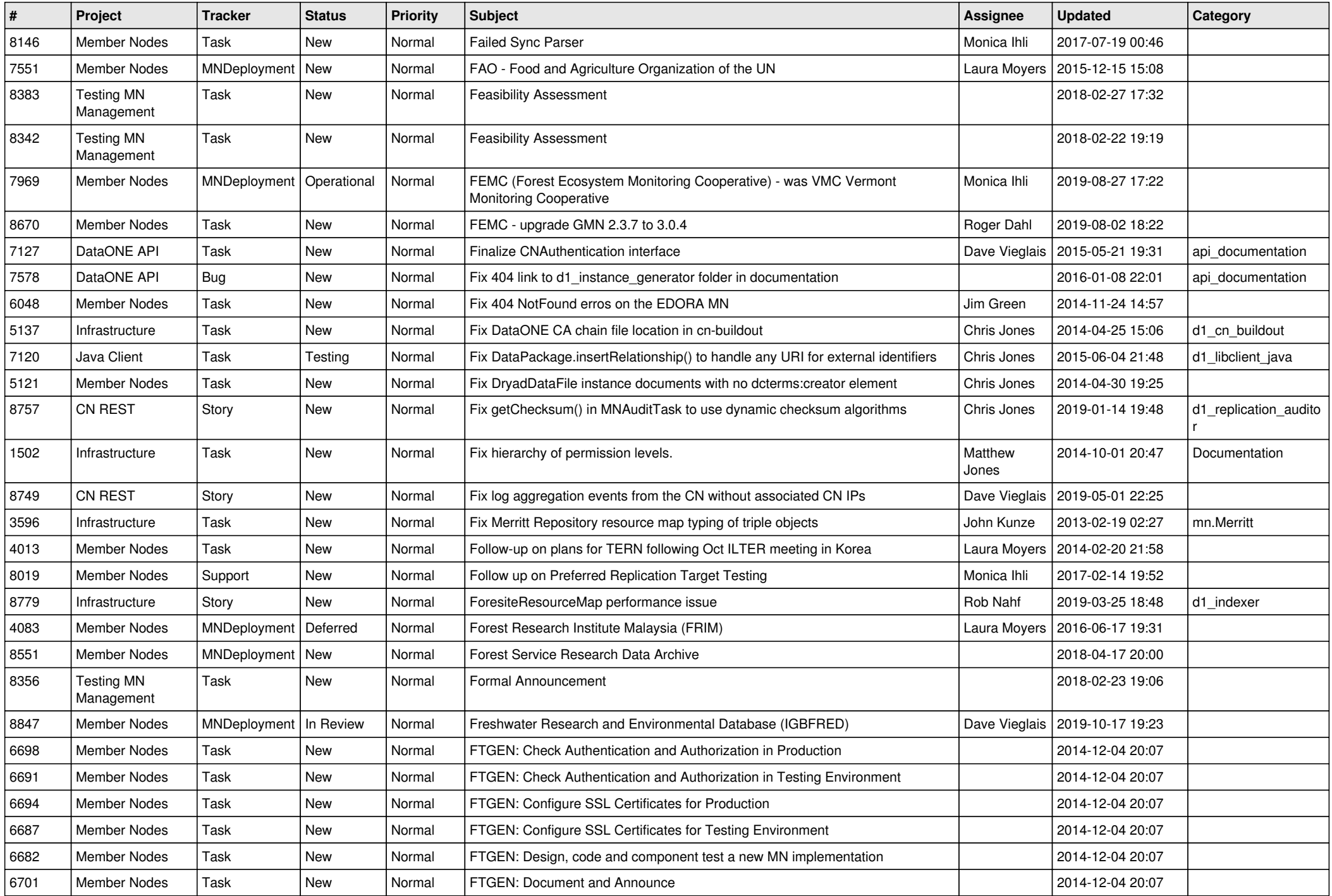

![](_page_17_Picture_507.jpeg)

![](_page_18_Picture_135.jpeg)

**...**